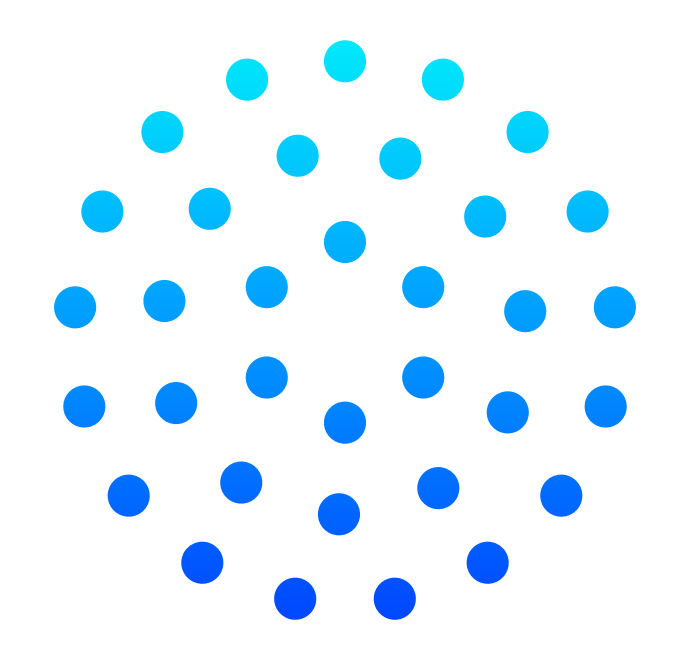

## **FTRPRF**

**FUTUREPROOF ACADEMY** 

*Leermateriaal*

 $\left| \right.$  $\blacktriangleright$ 

## **DIT DOCUMENT IS KLIKBAAR!**

**weten?** Klik er op en kom er meer over te weten. IK ALS PERSOON **DUUPZAAMHEID** ECON Make the planet<br>great again Gezondheid Money<br>mo *Vb. Je klikt op "Gezondheid", dan ga je naar het overzicht*  Top in je kop Duurzaam leven Bedrijv *van de module "Gezondheid".* $\cap$ 

» **Zie je een onderwerp waar je meer over wilt** 

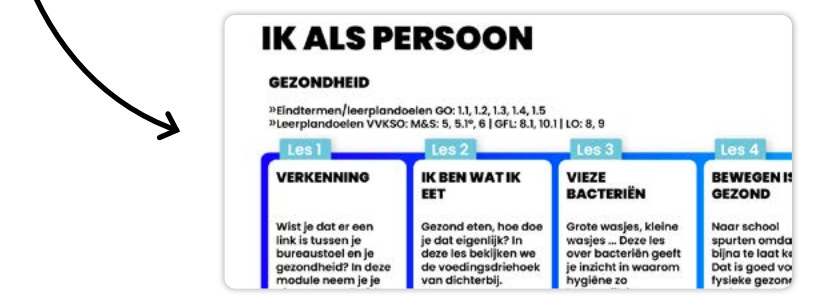

» **Het overzicht kwijt?**  Rechtsonder kan je altijd terug:

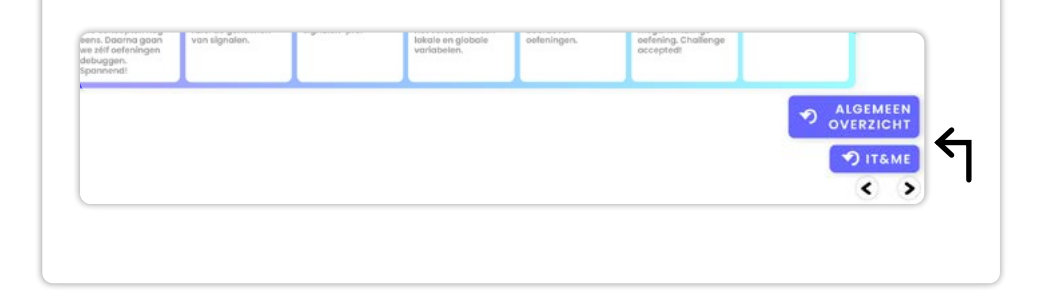

» **Wil je op een specifiek onderwerp of eindterm zoeken?** Gebruik de shortcuts:

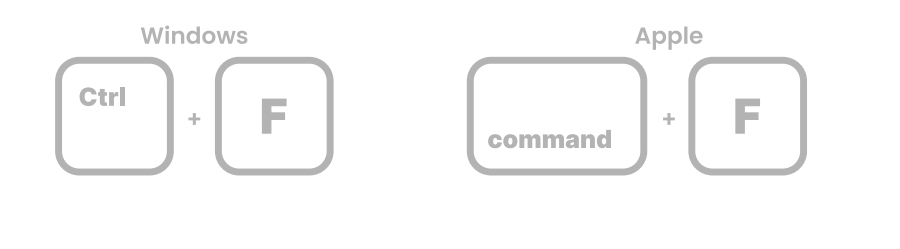

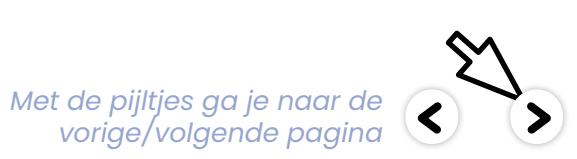

## **OVERZICHT LEERMATERIAAL**

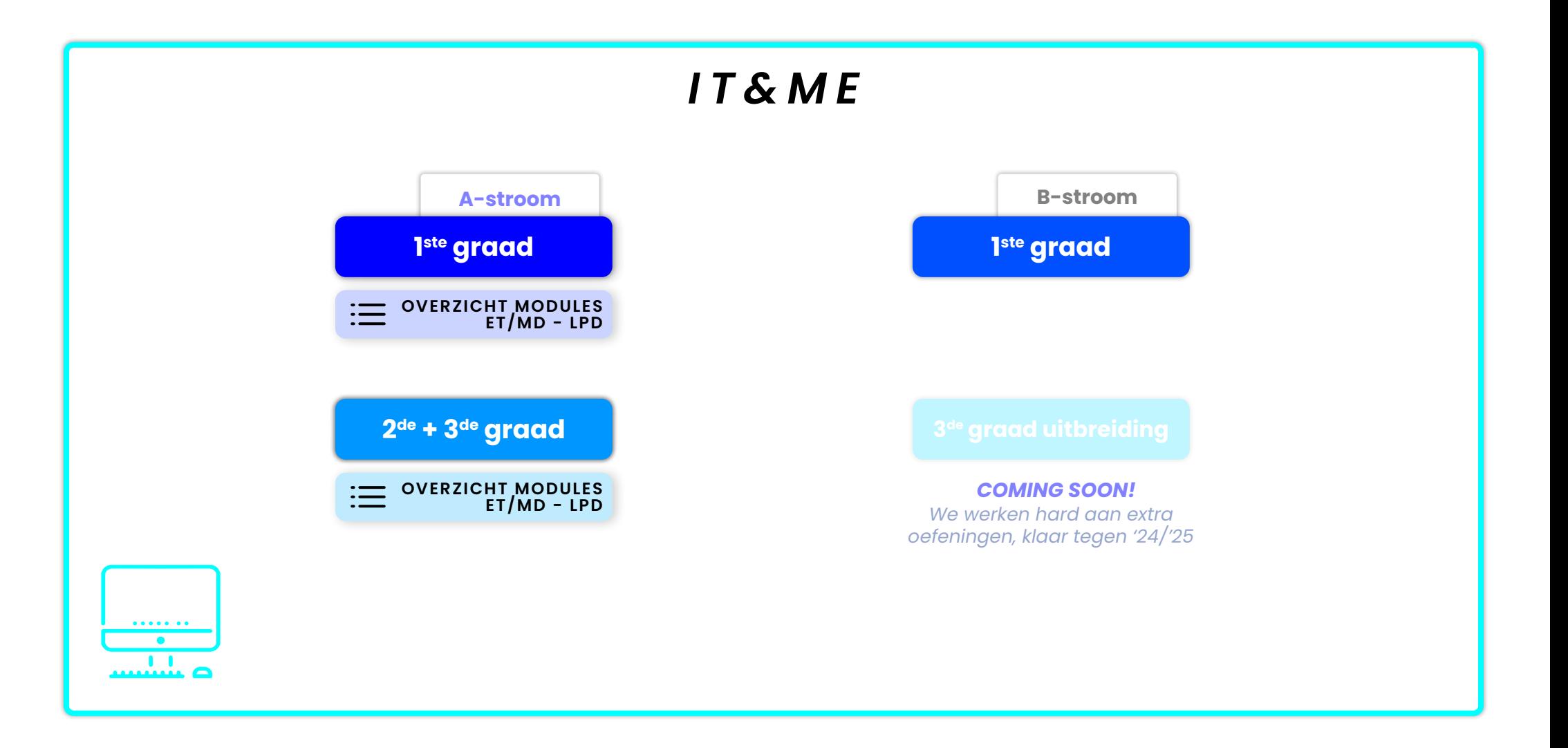

**FTRPRF FUTUREPROOF ACADEMY** 

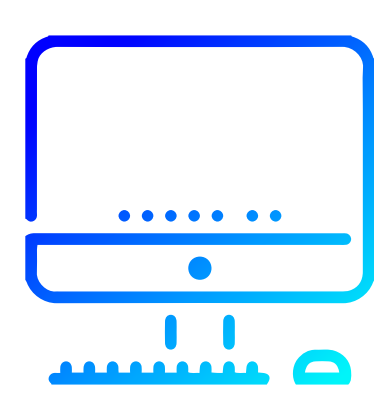

## **IT&ME 1ste graad**

**Van ICT-basis en mediawijsheid tot computationeel denken**

## **IT&ME 1ste graad | Overzicht thema's en modules**

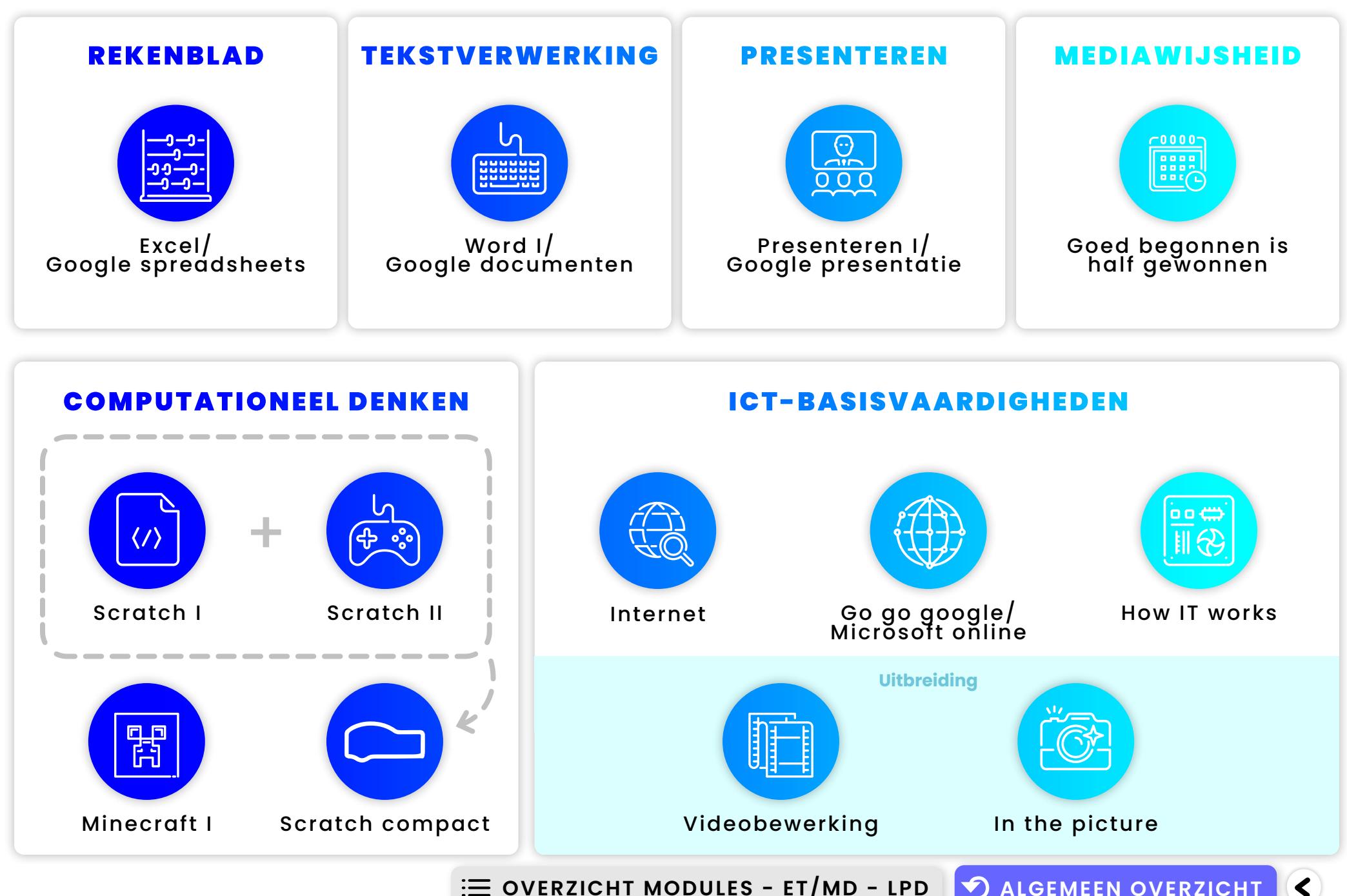

**EXECUTE:** OVERZICHT MODULES - ET/MD - LPD  $\bigcirc$  algemeen overzicht

## REKENBLAD

#### EXCEL/GOOGLE SPREADSHEET

»**Eindtermen/leerplandoelen GO: (BG)4.1, (BG) 4.3** »**Leerplandoelen VVKSO: GLI: LPD 5, 13**

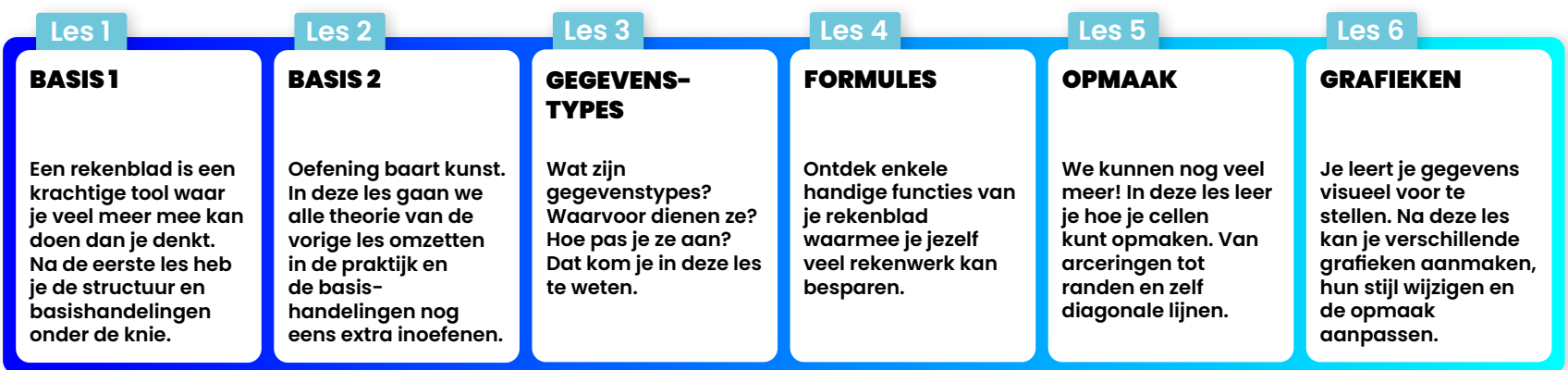

## TEKSTVERWERKING

### WORD I/GOOGLE DOCUMENTEN

»**Eindtermen/leerplandoelen GO: 4.1; BG 4.1** »**Leerplandoelen VVKSO: GLI: 5, 6** 

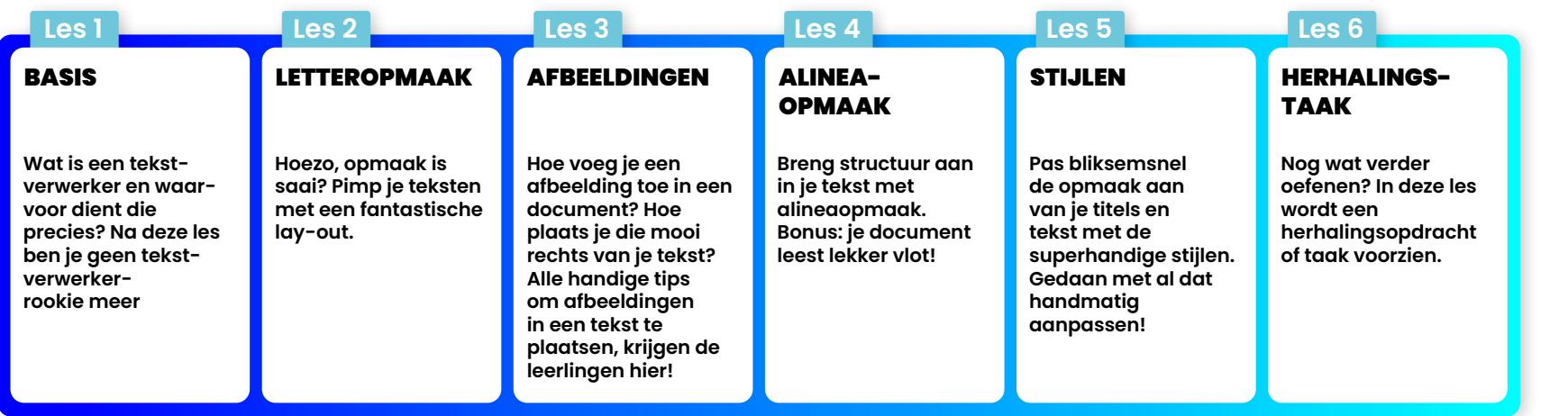

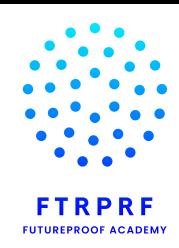

**IT&ME** 1ste graad

 $\blacktriangledown$ 

**ALGEMEEN OVERZICHT**

 $\blacktriangle$ 

## PRESENTEREN

### PRESENTEREN I/GOOGLE PRESENTATIE

»**Eindtermen/leerplandoelen GO: (BG) 4.1**  »**Leerplandoelen VVKSO: GLI: 5, 7, 8, 11** 

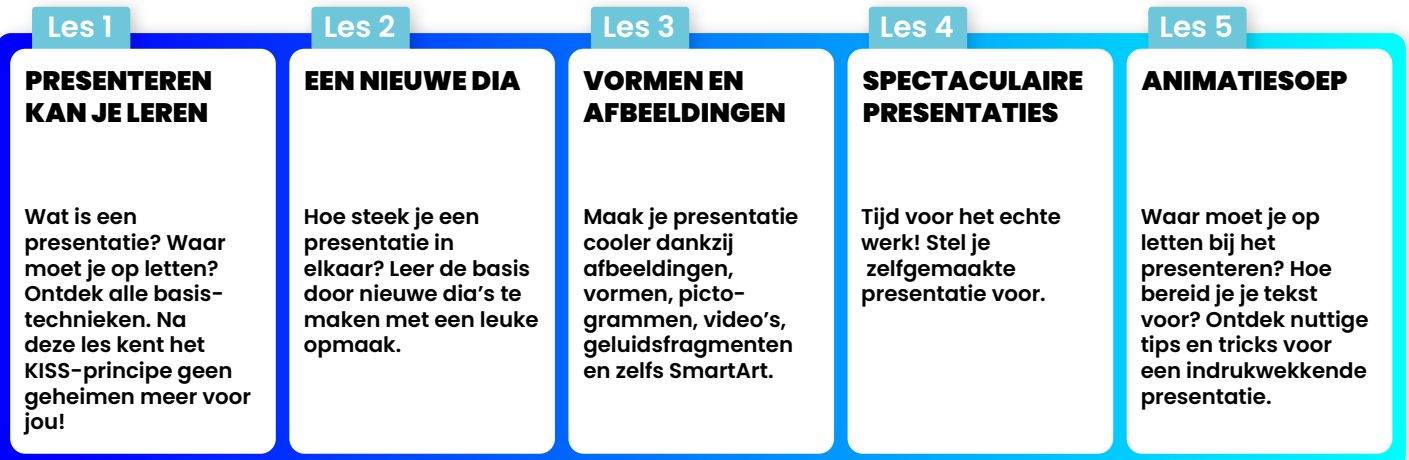

## MEDIAWIJSHEID

#### GOED BEGONNEN IS HALF GEWONNEN

»**Eindtermen/leerplandoelen GO: (BG) 4.1, (BG) 4.3, (BG) 4.5, (BG) 4.6, (BG) 4.7, 5.1°, 13.6, (BG) 13.3, (BG) 13.8**  »**Leerplandoelen VVKSO: M&S: 12, 17 | GFL: 2.2, 2.5, 4.1, 4.2, 4.3, 6.7 | GLI: 1, 4**

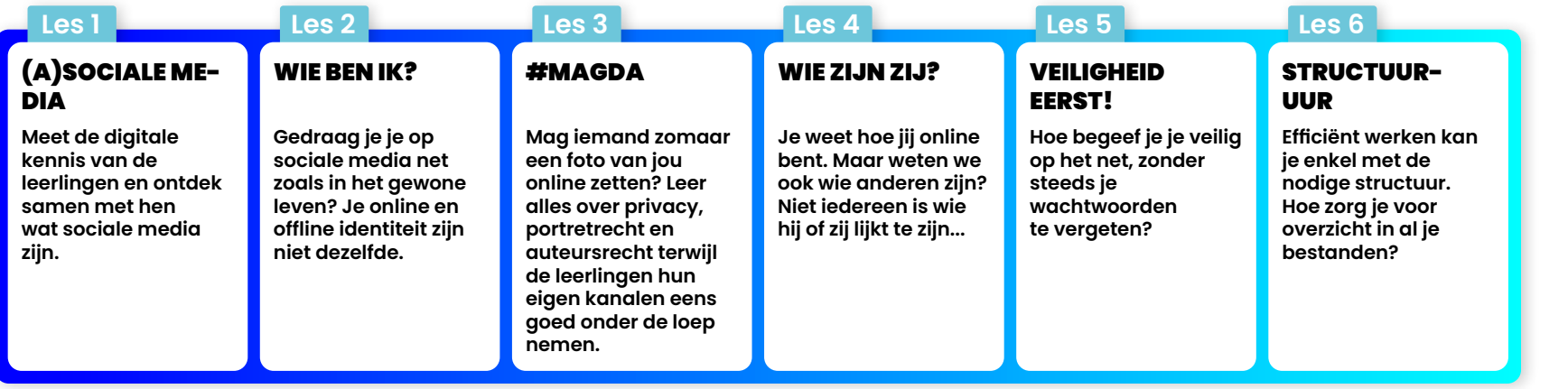

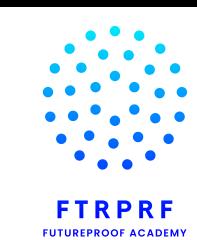

**ALGEMEEN**  $\rightarrow$ **OVERZICHTDIT&ME** 1ste graad

 $\blacktriangle$ 

#### **SCRATCH I**

»**Eindtermen/leerplandoelen GO: (BG) 4.1, (BG) 4.3, (BG) 4.4**  »**Leerplandoelen VVKSO: GLI: 3** 

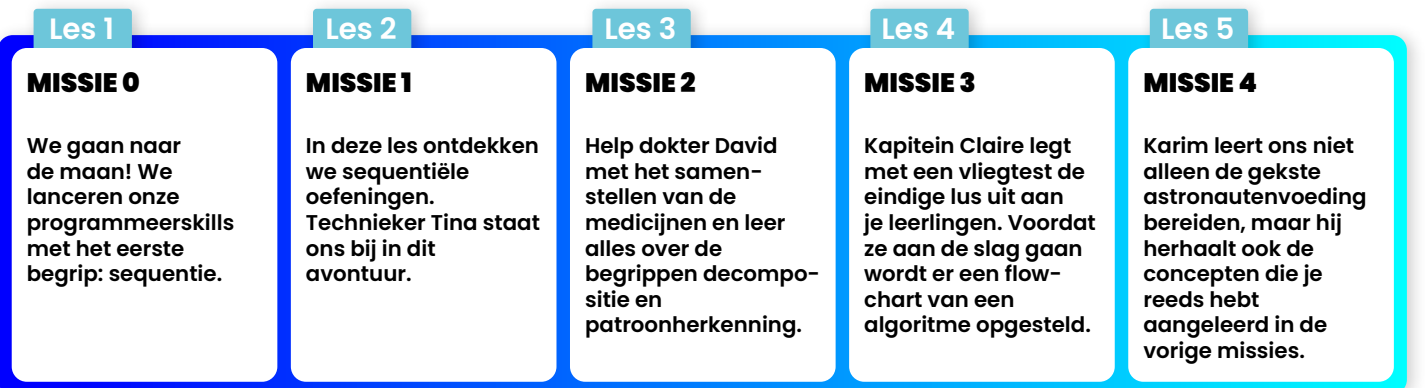

#### SCRATCH II

»**Eindtermen/leerplandoelen GO: (BG) 4.1, (BG) 4.3, (BG) 4.4** »**Leerplandoelen VVKSO: GLI: 3** 

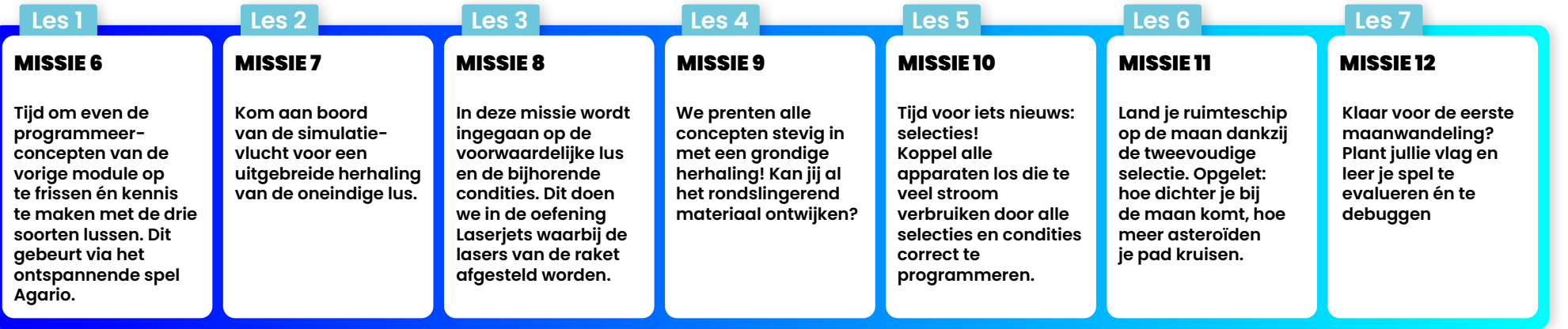

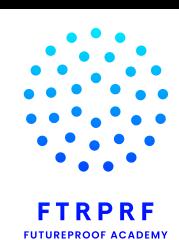

**DIT&ME** 1ste graad

 $\blacktriangleleft$ 

 $\blacktriangledown$ 

**ALGEMEEN OVERZICHT**

#### MINECRAFT EDUCATION I

»**Eindtermen/leerplandoelen GO: (BG) 4.1, (BG) 4.3, (BG) 4.4** »**Leerplandoelen VVKSO: GLI: 3** 

#### **Les 1 Les 4 Les 2 Les 3 Welkom bij team Cosmos! We beginnen met een unplugged oefening om een raket samen te stellen. Door deze opdracht leren de leerlingen wat het concept 'sequentie' inhoudt. Na de unplugged opdracht zetten ze hun kennis om in een plugged programmeeropdracht.**  MISSIE 1 MISSIE 4 **De ruimtecrew is aangekomen op de woenstijnplaneet. Wat is het hier heet en droog! Help de bewoners met het graven van kanalen door decompositie te gebruiken. Zo heeft iedereen voldoende water. We nemen 'SDG 4: schoon water' helemaal onder de loep.** MISSIE 2 **De leerlingen repareren het moederbord van de raket door iteraties te gebruiken. De raket is klaar om op te stijgen naar de volgende wereld!** MISSIE 3 **In deze les helpen de leerlingen kapiteit Claire met het plaatsen van goudblokken door gebruik te maken van coördinaten, zodat de zeedieren bevrijd kunnen worden. Verder leren ze waarom de oceaan zo belangrijk is voor iedereen.**

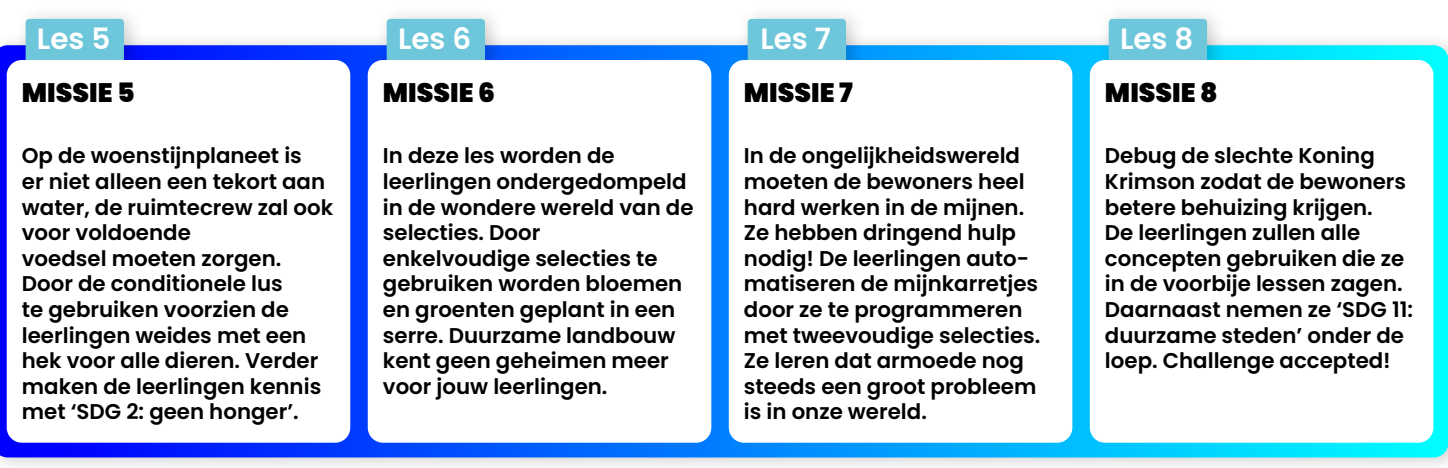

**FTRPRF** EUTURERROOF ACADEMY

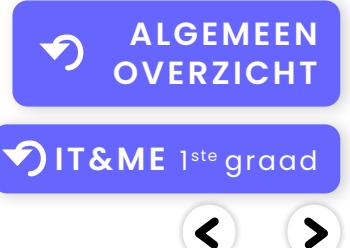

#### SCRATCH COMPACT

»**Eindtermen/leerplandoelen GO: (BG) 4.1, (BG) 4.3, (BG) 4.4** »**Leerplandoelen VVKSO: GLI: 3** 

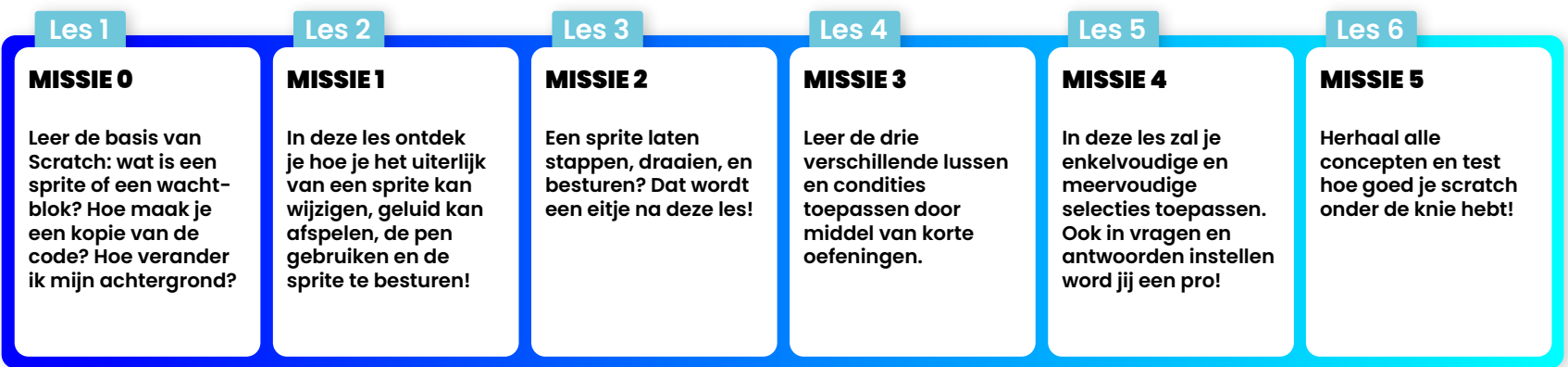

## ICT-BASISVAARDIGHEDEN

#### INTERNET

»**Eindtermen/leerplandoelen GO: (BG) 4.1, (BG) 4.2, (BG) 4.5, BG 4.6, 4.7** »**Leerplandoelen VVKSO: GLI: 2, 5, 9 11 | GFL 4.3**

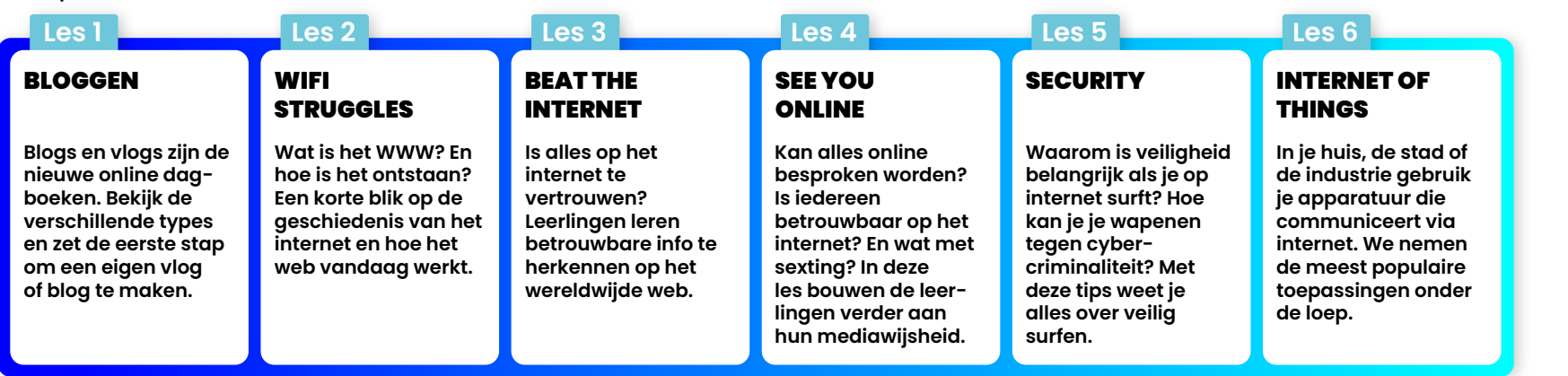

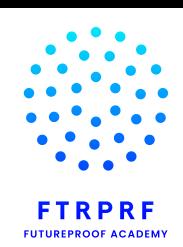

**IT&ME** 1ste graad

 $\blacklozenge$ 

**ALGEMEEN OVERZICHT**

 $\blacktriangleleft$ 

## ICT-BASISVAARDIGHEDEN

#### GO GO GOOGLE/MICROSOFT ONLINE

»**Eindtermen/leerplandoelen GO: (BG) 4.2, 4.5, 4.1**  »**Leerplandoelen VVKSO: GLI: 4, 5, 6, 7, 8, 9, 10, 11** 

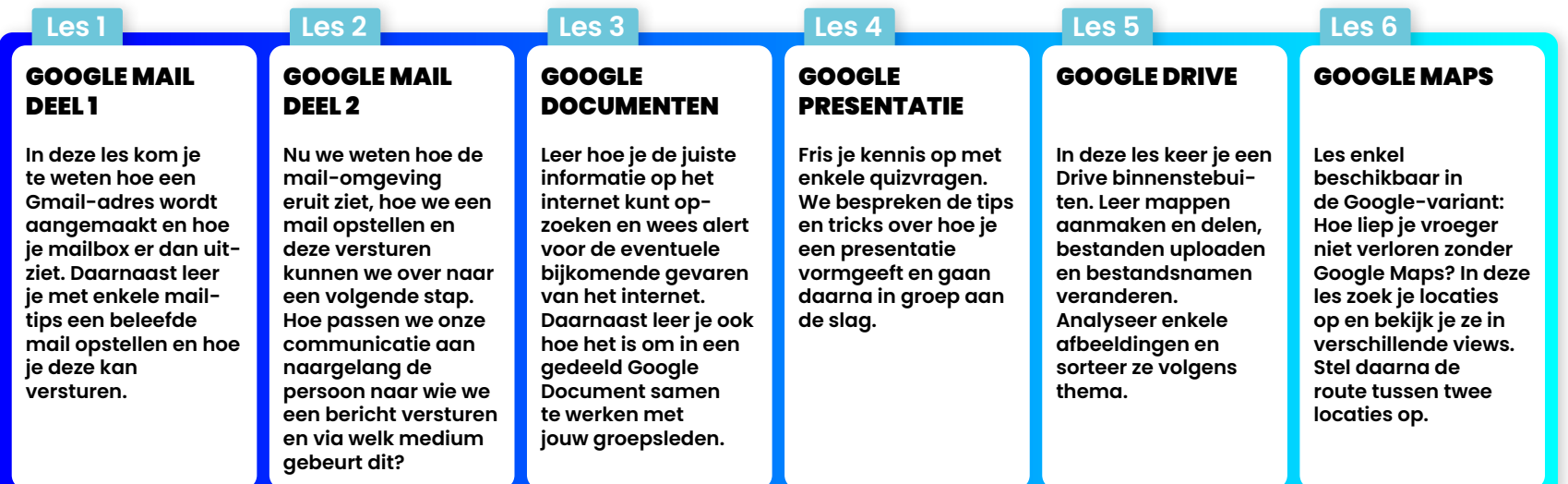

#### HOW IT WORKS

»**Eindtermen/leerplandoelen GO: (BG) 4.3, 4.2, 4.1, 13.18**  »**Leerplandoelen VVKSO: GLI: 1, 2, 11** 

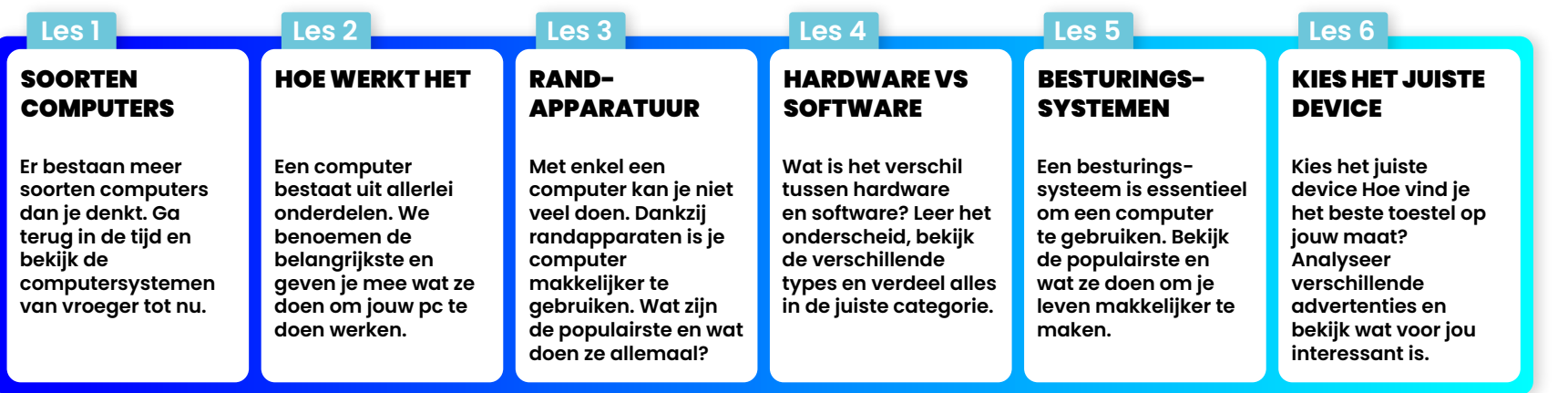

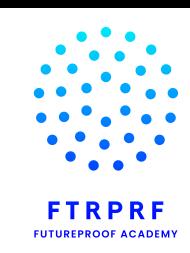

**ALGEMEEN OVERZICHT**

**DIT&ME** 1ste graad

 $\blacktriangledown$ 

## ICT-BASISVAARDIGHEDEN

#### VIDEOBEWERKING **- Uitbreiding**

»**Eindtermen/leerplandoelen GO: (BG) 4.1, (BG) 4.2, (BG) 4.6, 4.7**  »**Leerplandoelen VVKSO: GLI: 5, 8, 6, 9** 

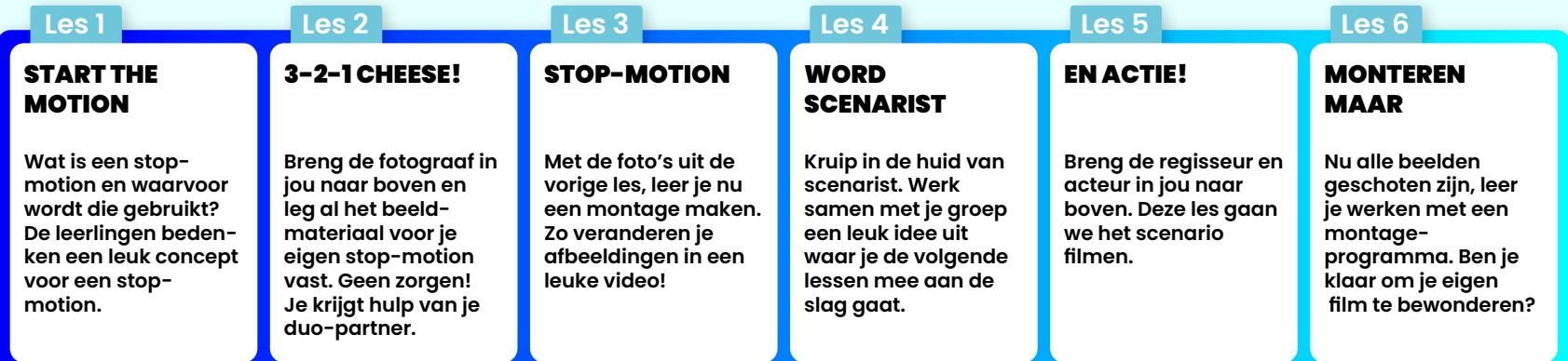

#### IN THE PICTURE **- Uitbreiding**

»**Eindtermen/leerplandoelen GO: (BG) 4.1**  »**Leerplandoelen VVKSO: GLI : 5, 8**

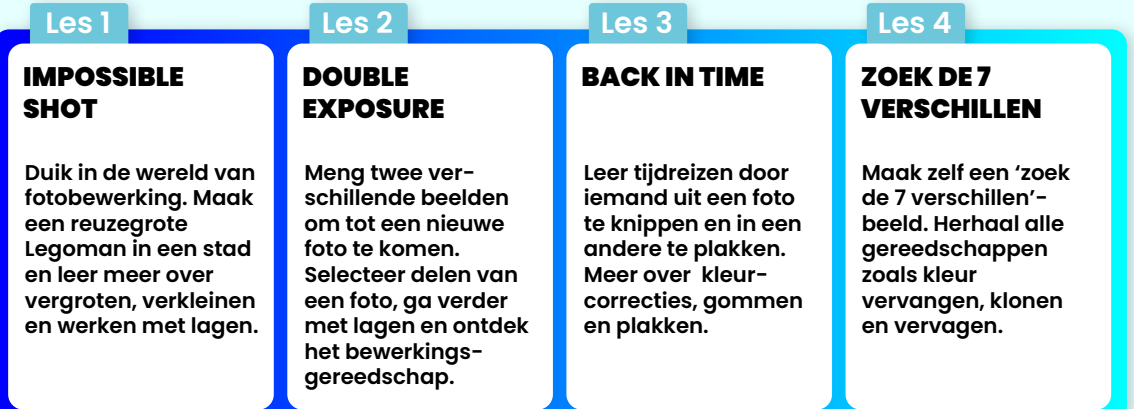

**ALGEMEEN**  $\blacktriangledown$ **OVERZICHTDIT&ME** 1ste graad

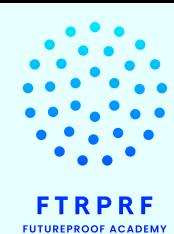

 $\blacktriangleleft$ 

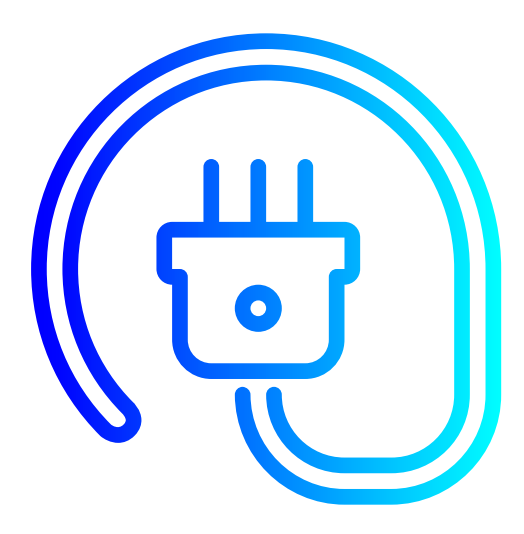

# **B-STROOM**

 $\blacktriangleleft$ 

 $\blacktriangleright$ 

### **IT&ME | Lespakket 1ste graad**

**Van ICT-basis en mediawijsheid tot computationeel denken**

## **B-stroom | Overzicht thema's en modules**

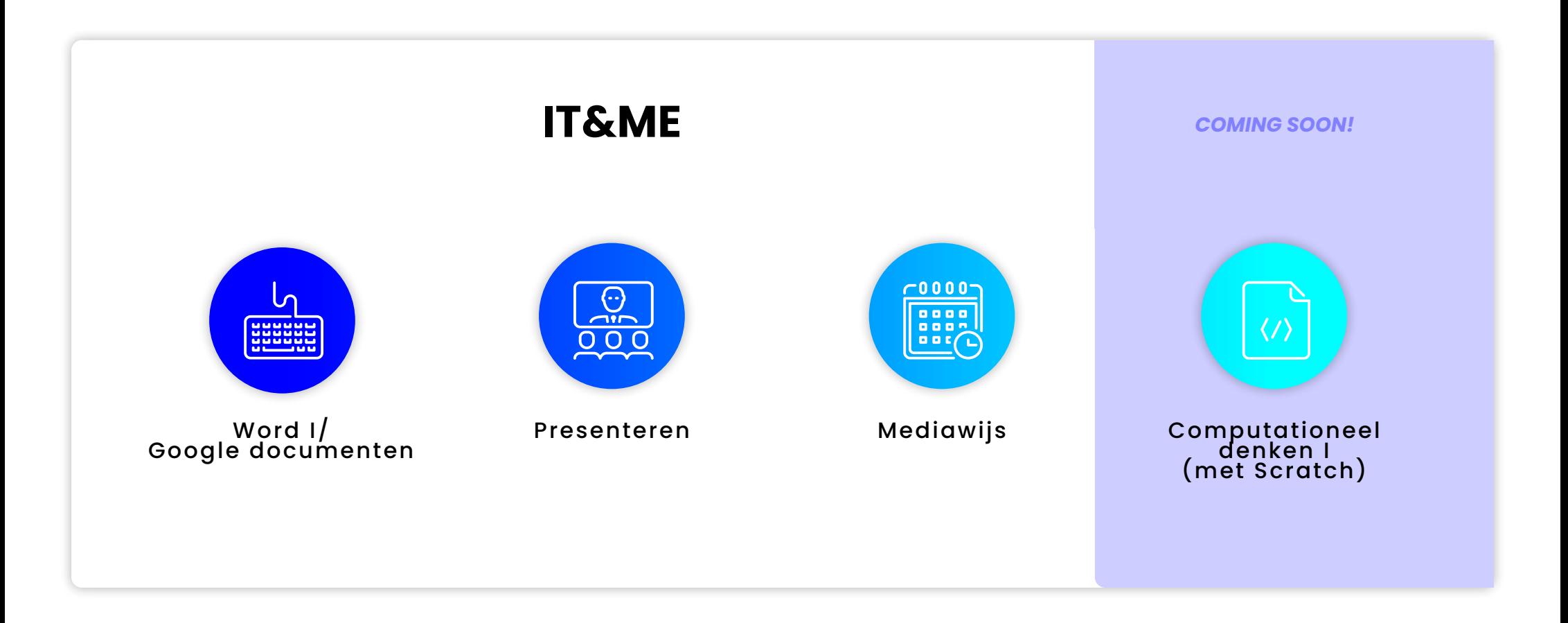

Deze modules zijn bijgestuurd op basis van de noden van de B-stroom en aan te vullen met de algemene modules uit de eerste graad.

> **ALGEMEEN OVERZICHT** ≺

## Herwerkt naar de B-stroom

#### WORD I/GOOGLE DOCUMENTEN

»**Eindtermen/leerplandoelen GO: (BG) 4.1** »**Leerplandoelen VVKSO: GLI: 6**

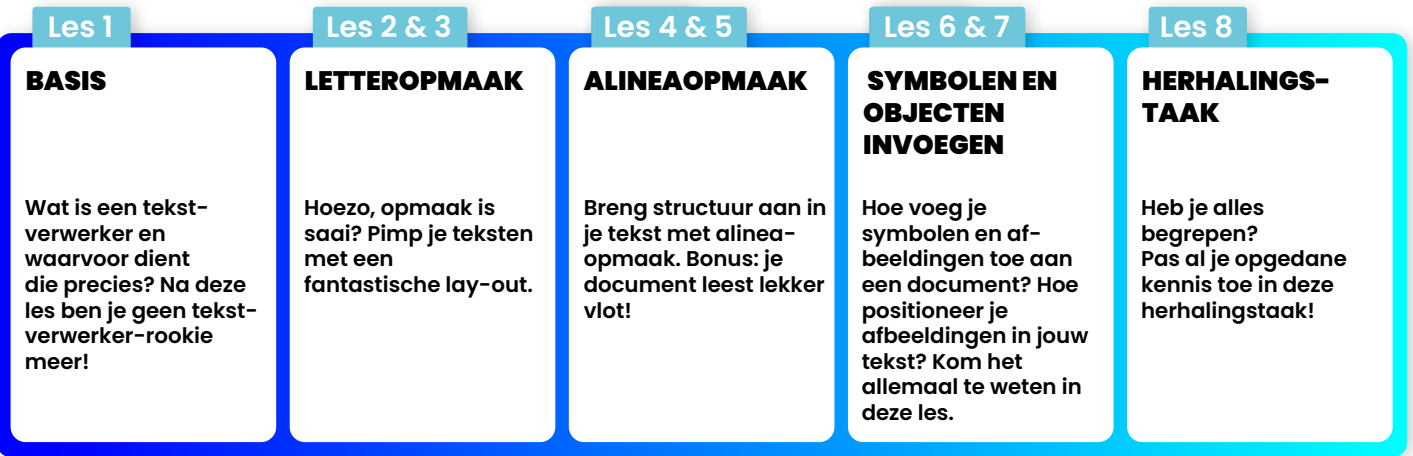

### PRESENTEREN/GOOGLE PRESENTATIE

»**Eindtermen/leerplandoelen GO: (BG) 4.1**  »**Leerplandoelen VVKSO: GLI: 5, 7, 8, 11**

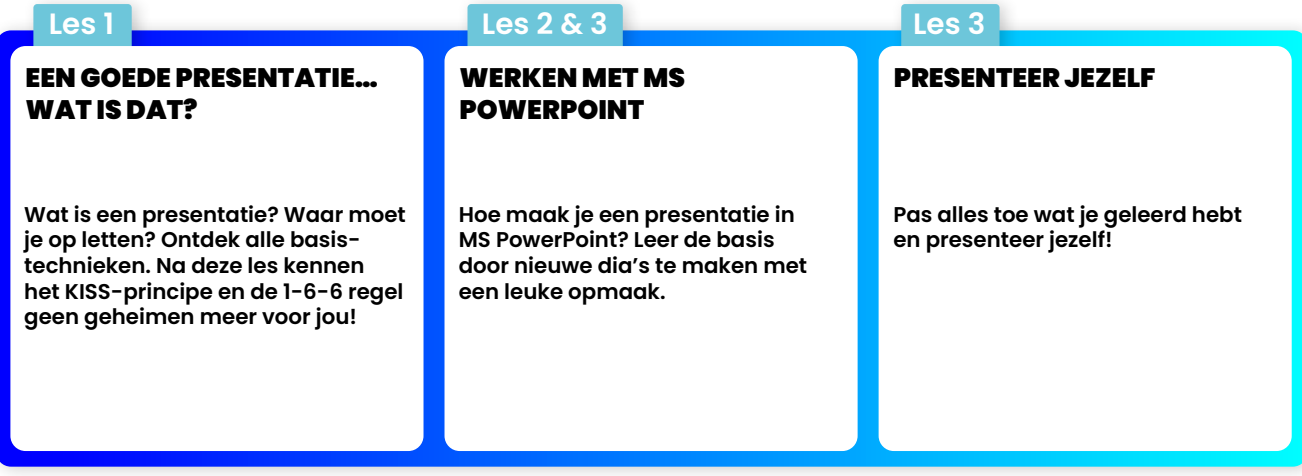

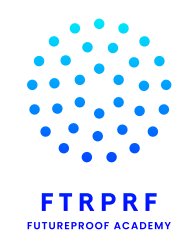

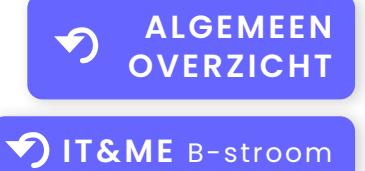

 $\blacktriangleright$  $\blacktriangleleft$ 

## Herwerkt naar de B-stroom

#### MEDIAWIJS

»**Eindtermen/leerplandoelen GO: (BG) 4.1, (BG) 4.5, (BG) 4.6, (BG) 4.7, 5.1°, 13.6, (BG) 13.3, (BG) 13.8**  »**Leerplandoelen VVKSO: MAVO: 11 | GFL: 2.2, 2.5, 4.1, 4.2, 4.3, 6.7 | GLI: 1, 4**

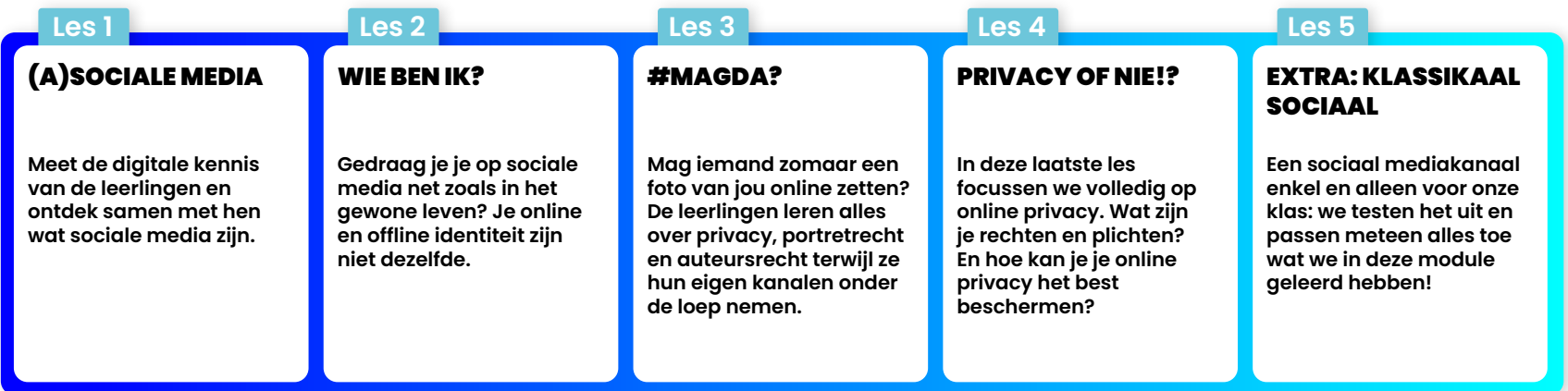

#### COMPUTATIONEEL DENKEN I (MET SCRATCH) *- COMING SOON!*

»**Eindtermen/leerplandoelen GO: (BG) 4.1, (BG) 4.3, (BG) 4.4** »**Leerplandoelen VVKSO: GLI: 3** 

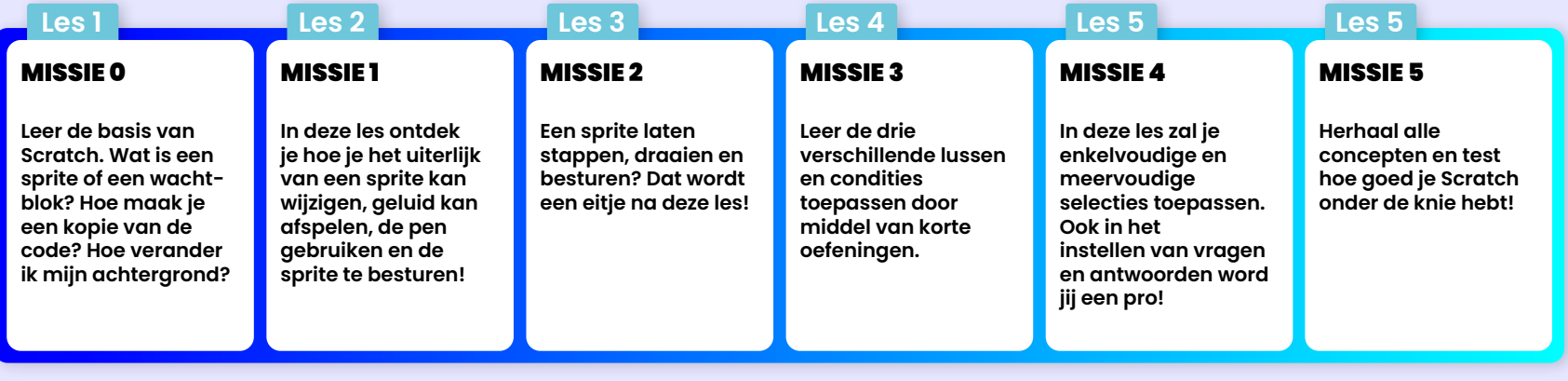

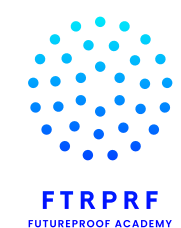

**ALGEMEEN**  $\blacktriangledown$ **OVERZICHT**

 $\blacktriangleleft$ 

 $\blacktriangleright$ 

**IT&ME** B-stroom

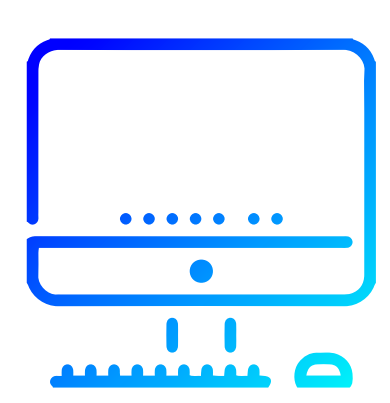

## **IT&ME 2de graad**

**Van ICT-basis en mediawijsheid tot computationeel denken**

 $\blacktriangle$ 

## **IT&ME 2<sup>de</sup> + 3<sup>de</sup> graad | Overzicht thema's en modules**

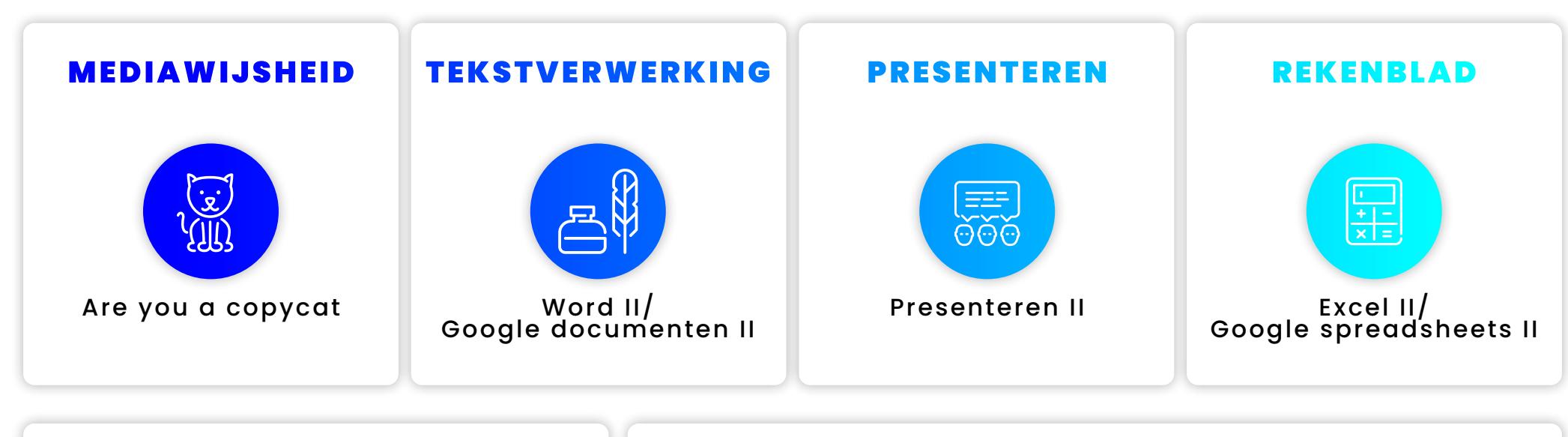

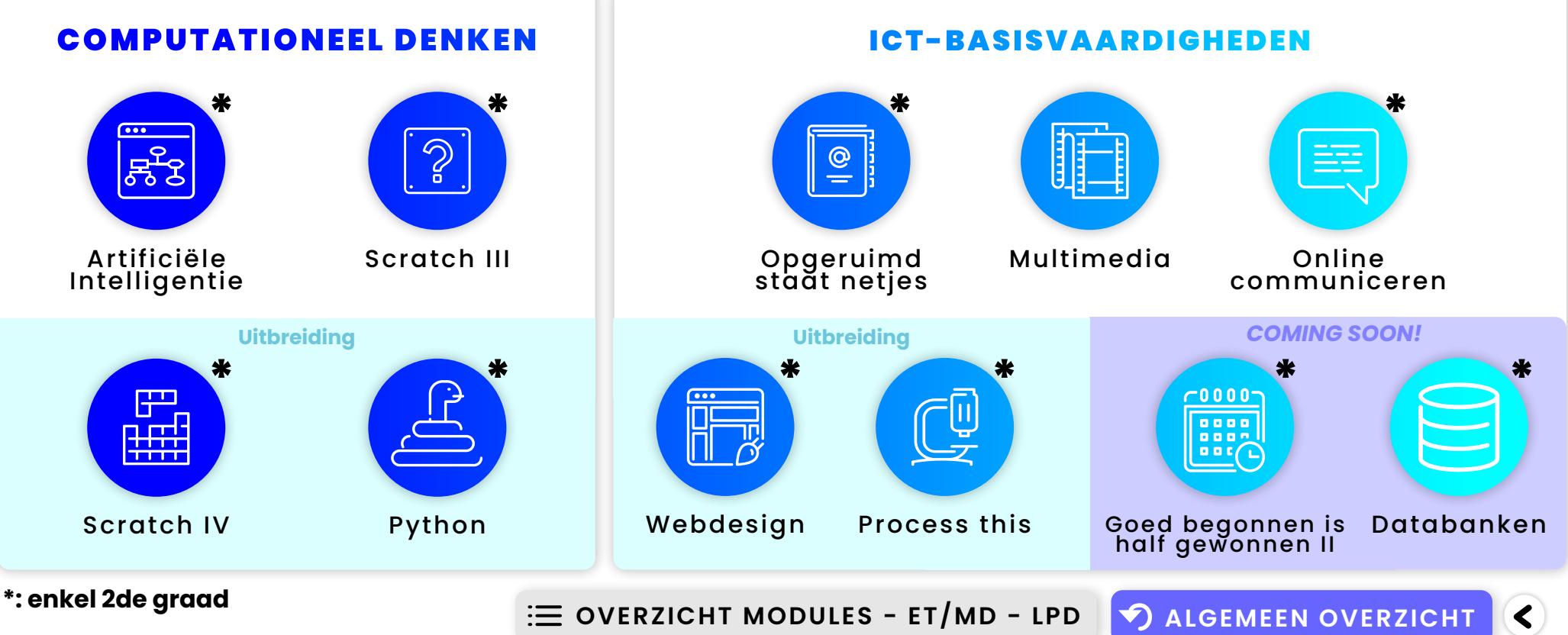

## TEKSTVERWERKING

#### WORD II/GOOGLE DOCUMENTEN II  $(2^{\text{de}} + 3^{\text{de}} \text{grad})$

»**Minimumdoelen/ leerplandoelen GO: 04.02** »**Leerplandoelen VVKSO: GFL: 17 | ICT CO: 2, 5, K1, K2, K3**

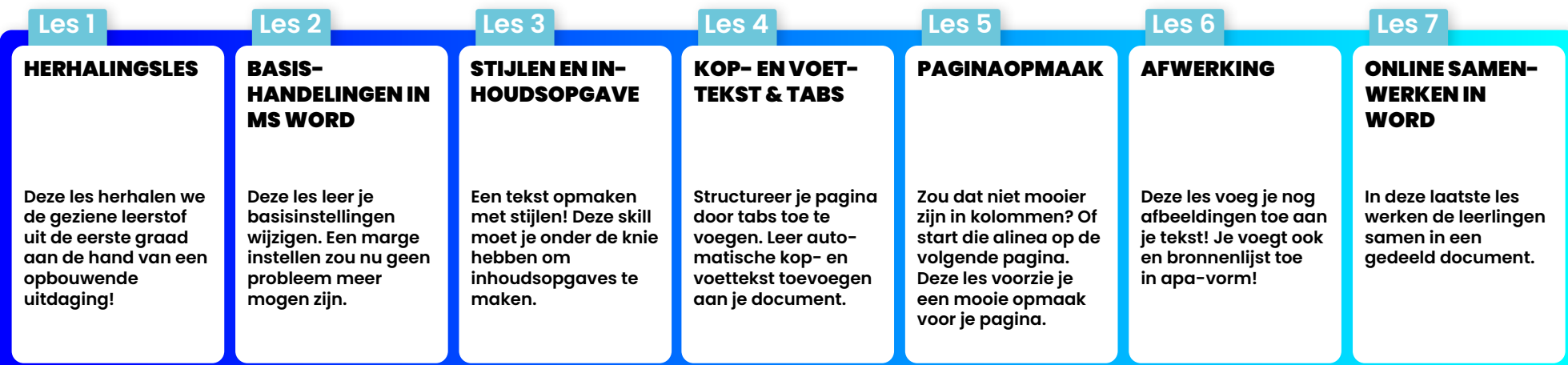

## MEDIAWIJSHEID

#### ARE YOU A COPYCAT?  $(2^{\text{de}} + 3^{\text{de}} \text{grad})$

»**Minimumdoelen/ leerplandoelen GO: 04.04** »**Leerplandoelen VVKSO: GFL: 19 | ICT CO: 6**

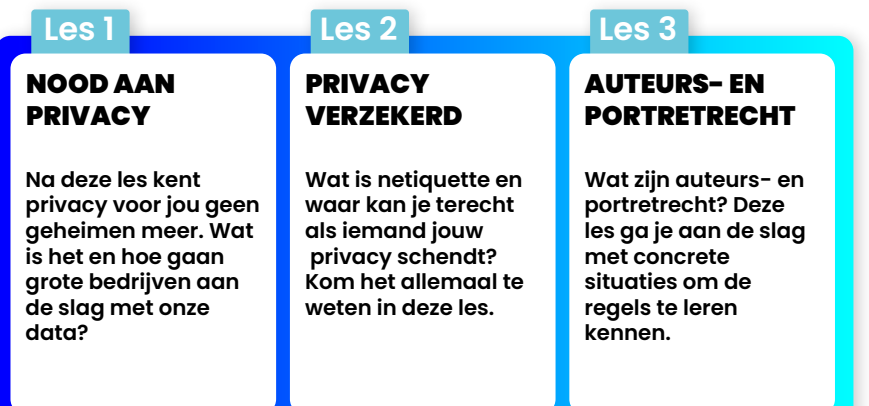

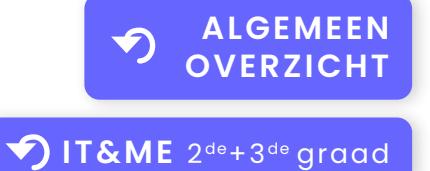

 $\blacktriangleleft$ 

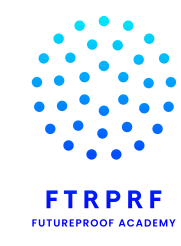

## PRESENTEREN

#### **PRESENTEREN II** ( $2^{de}$  +  $3^{de}$  graad)

»**Minimumdoelen/ leerplandoelen GO: 04.02** »**Leerplandoelen VVKSO: GFL: 17 | ICT CO: 5**

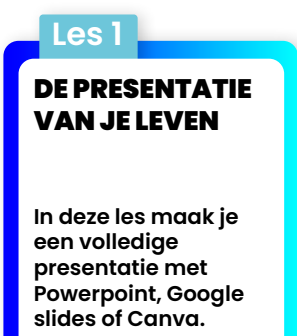

## REKENBLAD

#### **EXCEL II/GOOGLE REKENBLAD II** ( $2^{de} + 3^{de}$  graad)

»**Minimumdoelen/ leerplandoelen GO: 04.02** »**Leerplandoelen VVKSO: GFL: 17 | ICT CO: 5, K4**

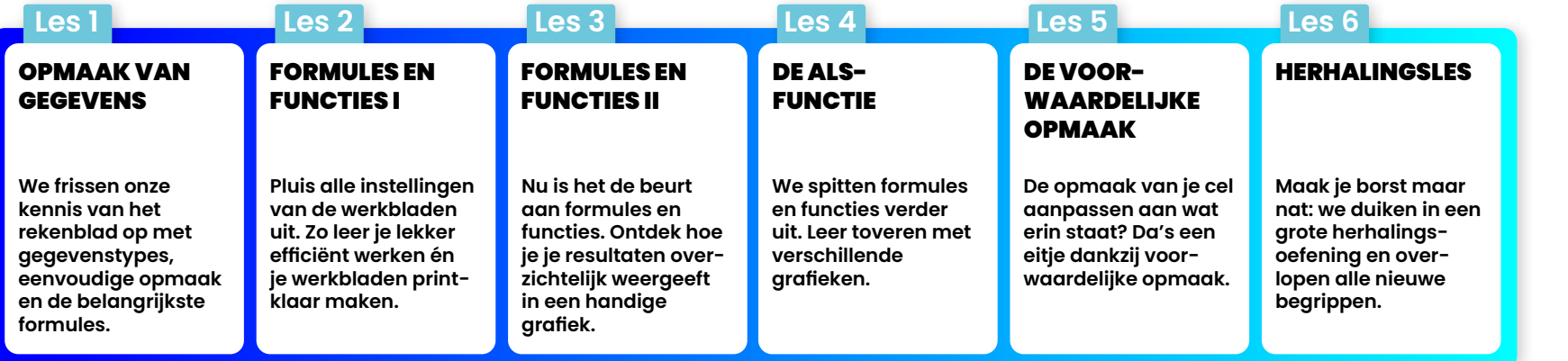

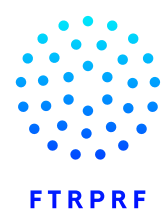

**FUTUREPROOF ACADEMY** 

**17&ME** 2<sup>de+3de</sup> graad  $\blacktriangleright$  $\blacktriangleleft$ 

**ALGEMEEN OVERZICHT**

 $\rightarrow$ 

#### ARTIFICIËLE INTELLIGENTIE (2<sup>de</sup> graad)

»**Minimumdoelen/ leerplandoelen GO: 04.04** »**Leerplandoelen VVKSO: GFL: 20 | ICT CO: 7**

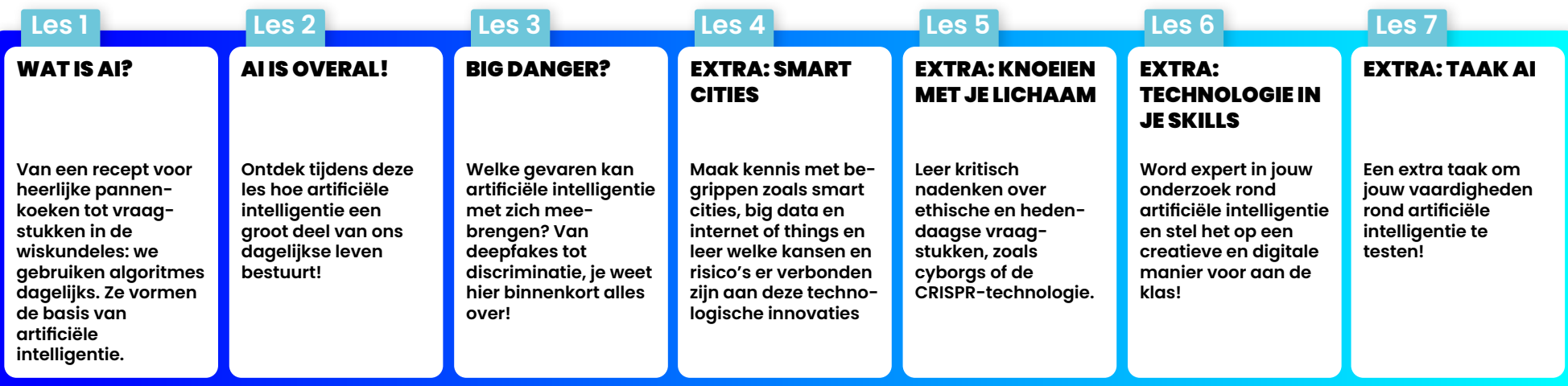

#### **COMPUTATIONEEL DENKEN III** (2<sup>de</sup> graad)

»**Minimumdoelen/ leerplandoelen GO: 04.04** »**Leerplandoelen VVKSO: GFL: 20 | ICT CO: 7**

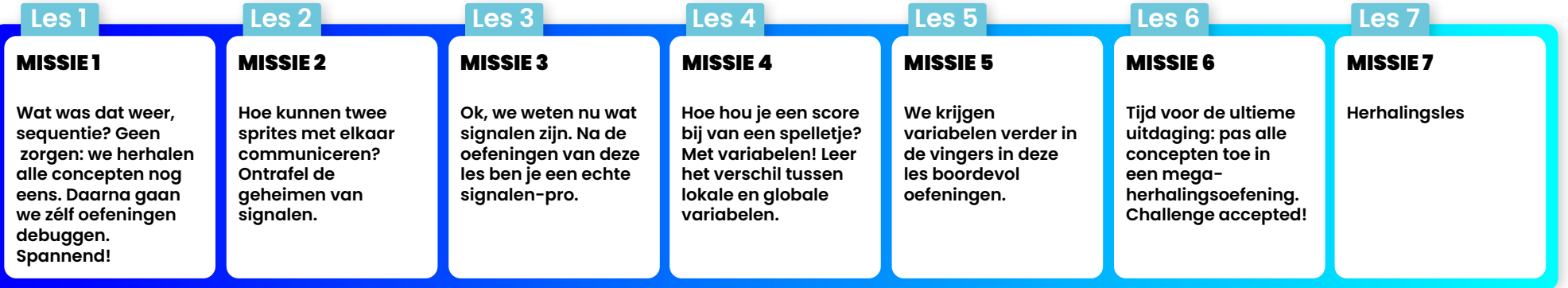

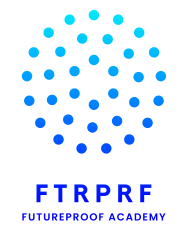

**DIT&ME** 2<sup>de+3de</sup> graad

 $\blacktriangledown$ 

**ALGEMEEN OVERZICHT**

 $\blacktriangleleft$ 

COMPUTATIONEEL DENKEN IV (2de graad) **- Uitbreiding**

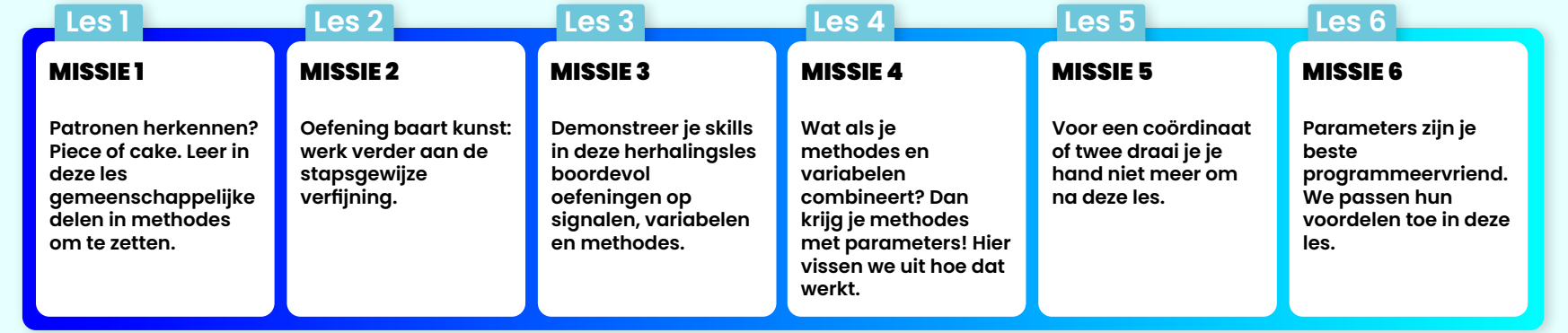

#### PYTHON (2de graad)**- Uitbreiding**

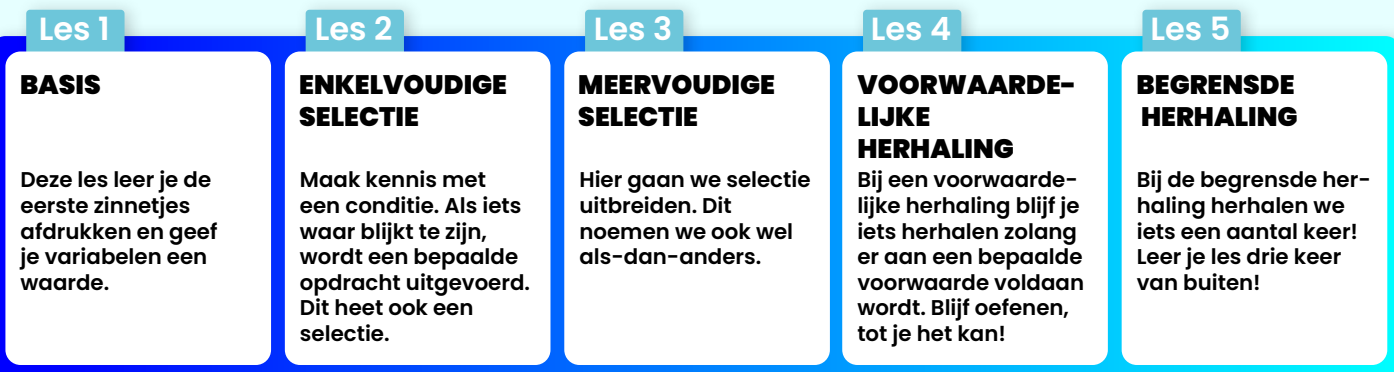

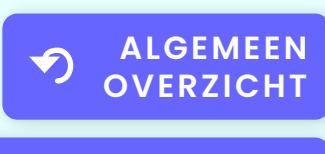

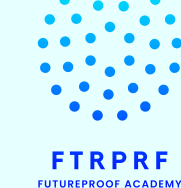

**IT&ME** 2<sup>de+3de</sup> graad

 $\blacktriangleright$  $\blacktriangleleft$ 

## ICT-BASISVAARDIGHEDEN

**FTRPRF FUTUREPROOF ACADEMY** 

#### OPGERUIMD STAAT NETJES (2<sup>de</sup> graad)

»**Minimumdoelen/ leerplandoelen GO: 04.03** »**Leerplandoelen VVKSO: GFL: 18 | ICT CO: 1**

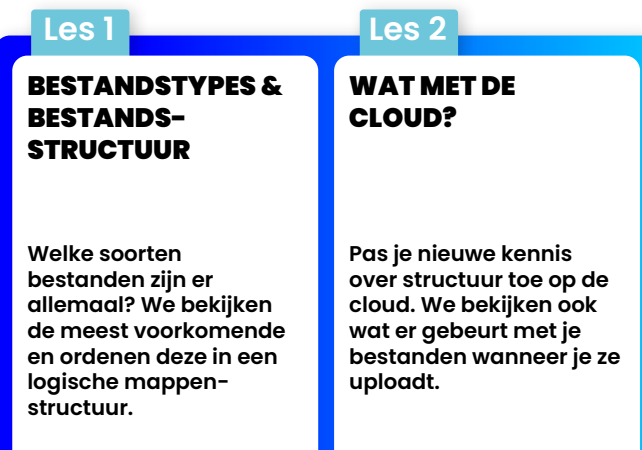

#### **MULTIMEDIA** ( $2^{de} + 3^{de}$ graad)

»**Minimumdoelen/ leerplandoelen GO: 04.02** »**Leerplandoelen VVKSO: GFL: 17 | ICT CO: 5, K7**

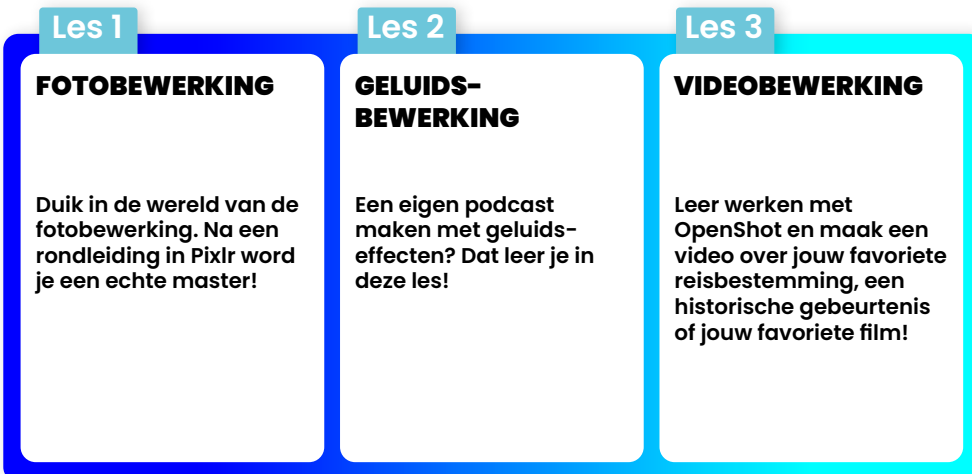

#### **ONLINE COMMUNICEREN** (2<sup>de</sup> graad)

»**Minimumdoelen/ leerplandoelen GO: 04.01** »**Leerplandoelen VVKSO: GFL: 16 | ICT CO: 4**

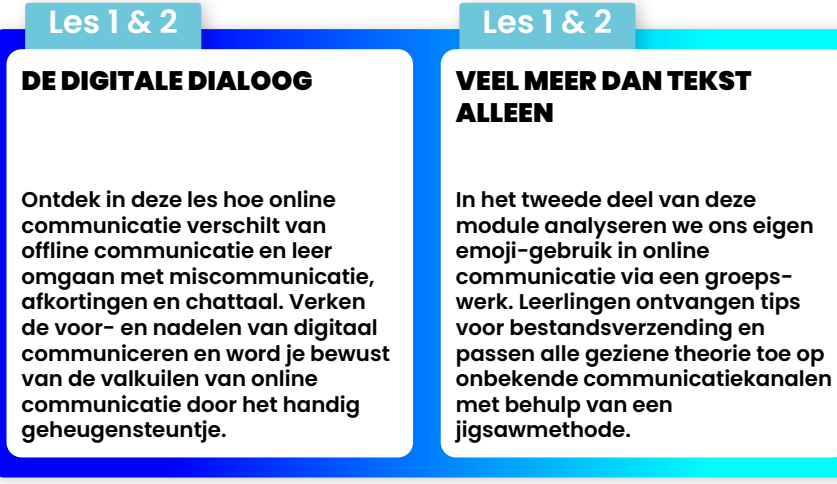

**ALGEMEEN**  $\blacktriangledown$ **OVERZICHT**

◀

 $\blacktriangleright$ 

**IT&ME** 2<sup>de</sup>+3<sup>de</sup> graad

## ICT-BASISVAARDIGHEDEN

WEBDESIGN (2de graad)**- Uitbreiding**

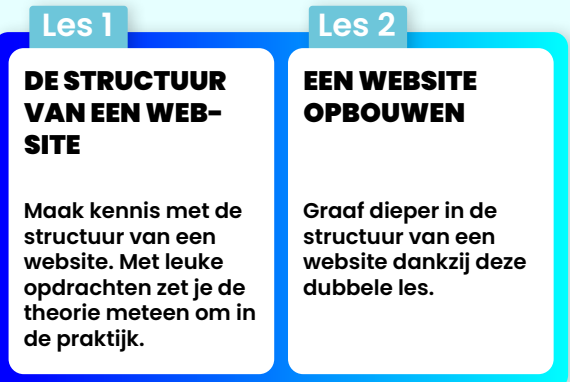

**FTRPRF FUTUREPROOF ACADEMY** 

#### PROCESS THIS! (2de graad) **- Uitbreiding**

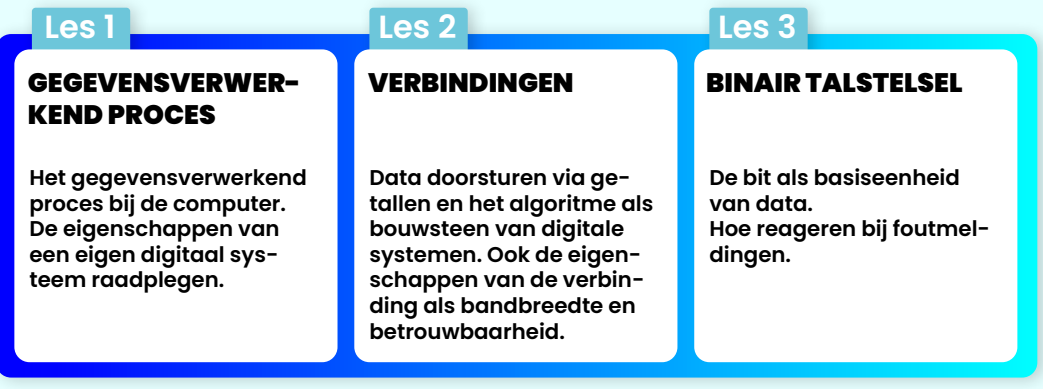

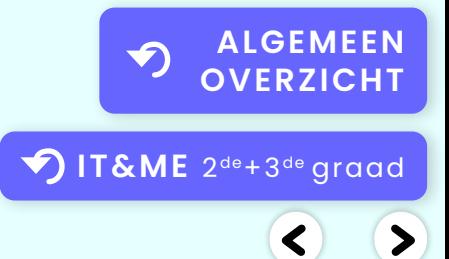

### IT&ME 1ste graad overzicht modules - eindtermen - leerplandoelen

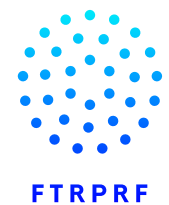

**FUTUREPROOF ACADEMY** 

 $\blacktriangleright$ 

 $\blacktriangleleft$ 

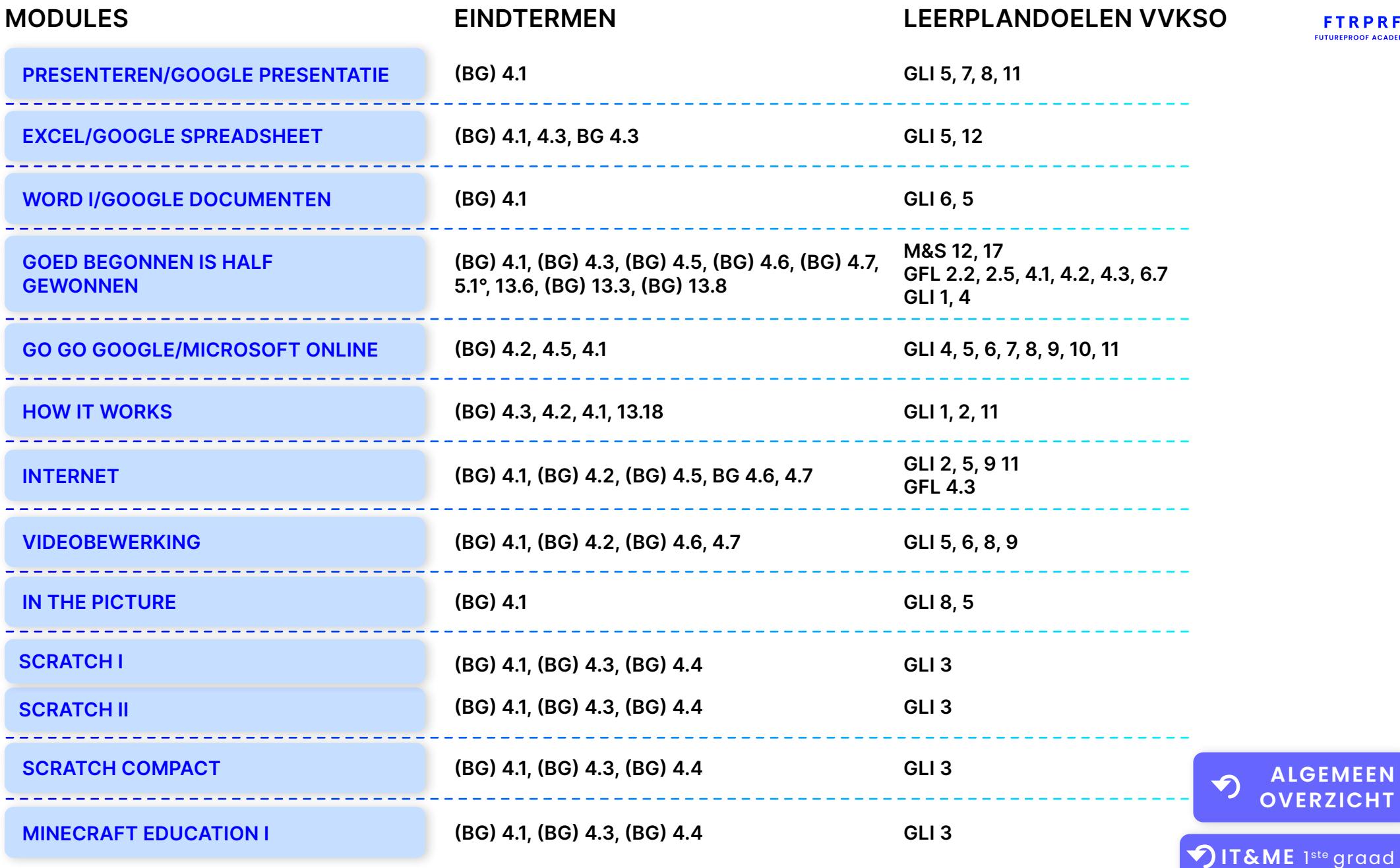

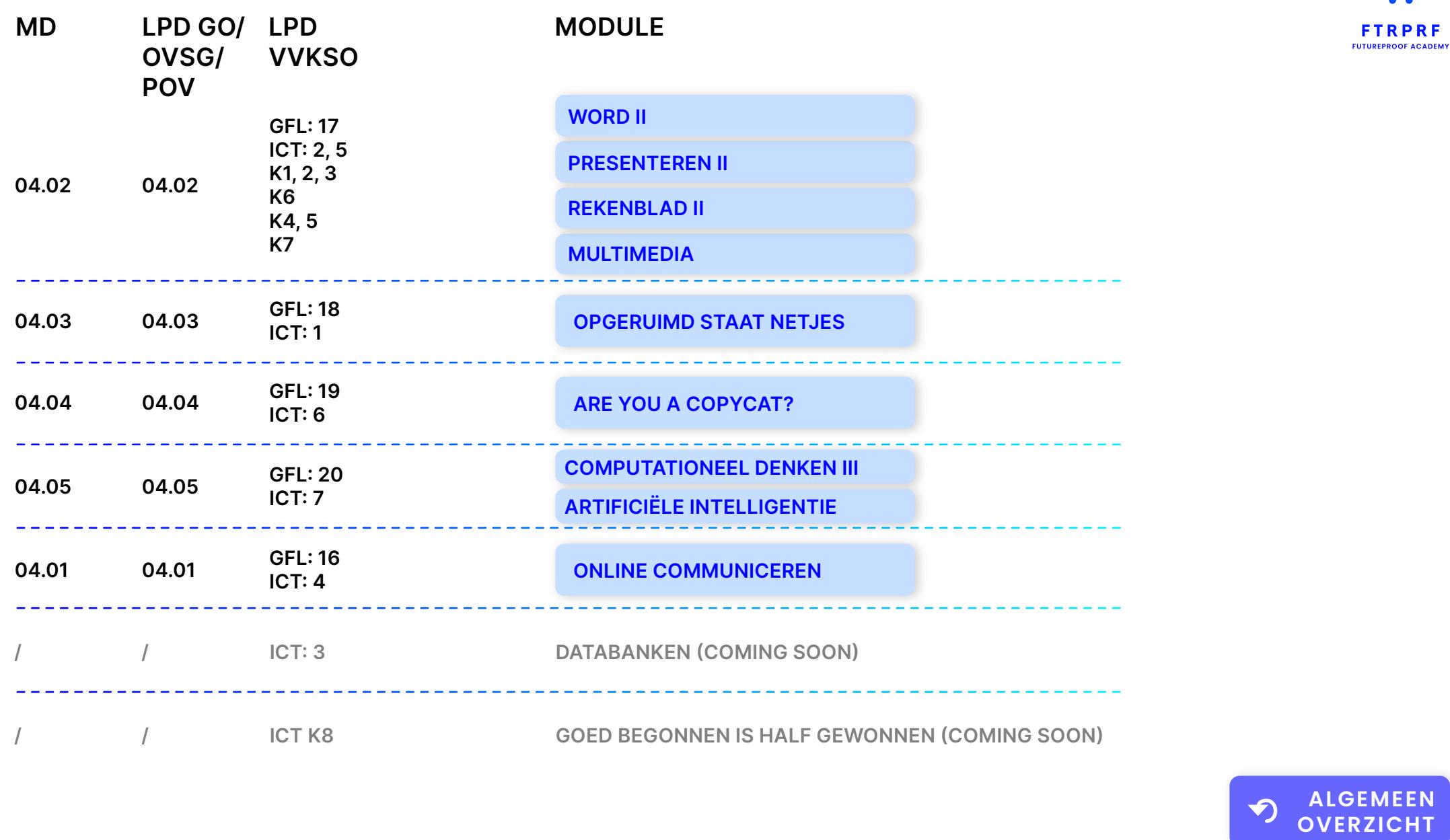

### IT&ME 2de graad overzicht modules - minimumdoelen - leerplandoelen

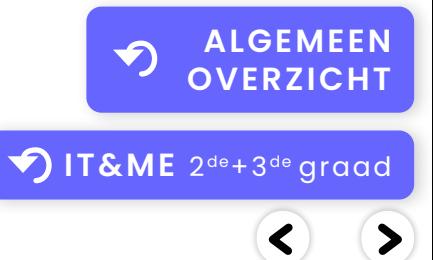

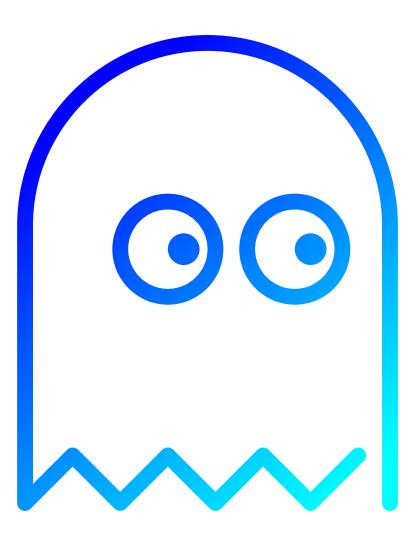

# **OEPS... Te ver geklikt! WE WEY GEKIIKT!**<br>We zijn achter de schermen druk in de weer<br>zodat er hier snel meer info komt te staan!

**zodat er hier snel meer info komt te staan!**

**ALGEMEEN OVERZICHT**